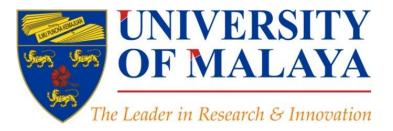

### Optimize articles for search engine to improve research visibility

#### Nader Ale Ebrahim, PhD

#### Visiting Research Fellow

Centre for Research Services Research Management & Innovation Complex University of Malaya, Kuala Lumpur, Malaysia

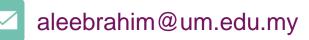

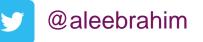

www.researcherid.com/rid/C-2414-2009 http://scholar.google.com/citations

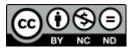

19th October 2016

All of my presentations are available online at: <u>https://figshare.com/authors/Nader\_Ale\_Ebrahim/100797</u> Link to this presentation: <u>https://dx.doi.org/10.6084/m9.figshare.3122038.v1</u> (Old version)

### 4<sup>th</sup> SERIES OF INTRODUCTORY WORKSHOP ON: **Strategies to Enhance Research Visibility, Impact & Citations**

#### Nader Ale Ebrahim, PhD

Centre for Research Services Research Management & Innovation Complex University of Malaya, Kuala Lumpur, Malaysia <u>www.researcherid.com/rid/C-2414-2009</u> <u>http://scholar.google.com/citations</u>

Read more: Ale Ebrahim, N., Salehi, H., Embi, M. A., Habibi Tanha, F., Gholizadeh, H., Motahar, S. M., & Ordi, A. (2013). <u>Effective</u> <u>Strategies for Increasing Citation Frequency</u>. International Education Studies, 6(11), 93-99. doi: 10.5539/ies.v6n11p93

### Abstract

**Abstract:** The number of citations a paper receives helps to determine the impact of your research. Even if your research is excellent, if no one finds your paper, it won't be cited. Similar to a company for marketing a retail product, Academic Search Engine Optimization (ASEO) of your journal papers is important to market your research findings. ASEO is almost obligatory if you would like to increase readership of your papers, increase citations and acknowledgment and to create an overall stronger academic visibility, both offline and online. By optimizing your articles, you guarantee that your articles are indexed and gain a higher ranking in general and academic search engines, such as <u>Google Scholar</u>.

This presentation provides guidelines on how to optimize scholarly literature for academic search engines like Google Scholar, in order to increase the article visibility and citations. The closer your paper is to the number one search result, the more likely it will be read.

**Keywords:** H-index, Improve citations, Research tools, Bibliometrics, Research visibility, ASEO ©2015-2016 Nader Ale Ebrahim

#### **Research Tools Mind Map** Links h-index Virtual Teams will become as important as \ Survey (1) Searching the literature Research Tools Br: Nader Ale Ebrahim Keeping up-to-date Alert services **Research Tools** Ø (2) Writing a paper By: Nader Ale Ebrahim (4) Enhancing visibility and impact ■ . (3) Targeting suitable journals = + Download Mindmeister Create a Mind Map (i) fLike 😏 Tweet ⊈ +1

# Make sure your paper doesn't get lost in the crowd. Get your paper Optimized for Search Engines.

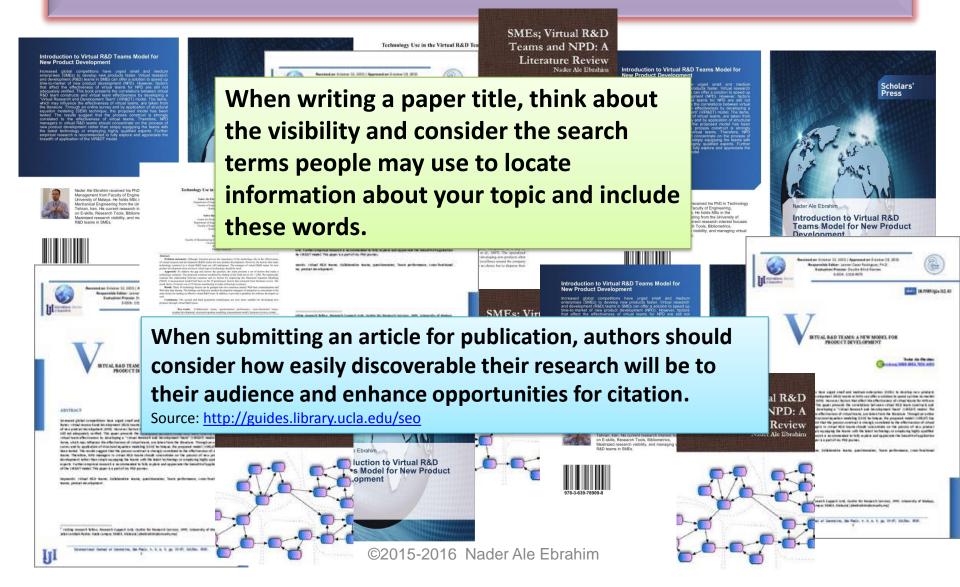

### **Traditional Search Facilities**

# Card Catalog

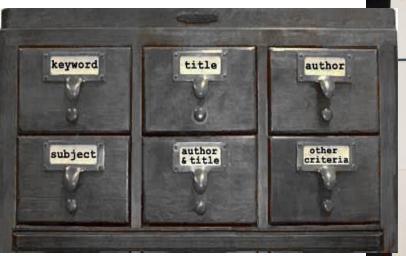

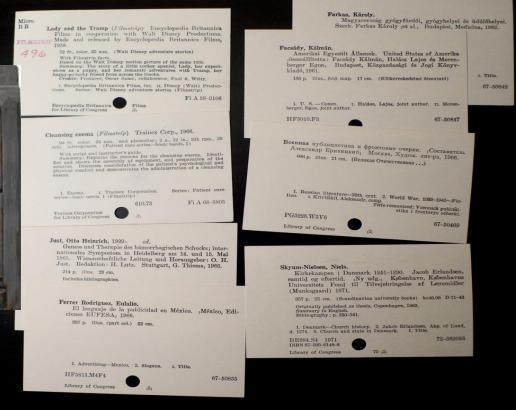

Source: <u>http://krishi.icar.gov.in/presentation/eprints\_cmfri.ppt</u>

### **Today: Online**

- Google searches
- Digitized print resources
- Scholars' webpages with reading lists
- Consulting a list of online library resources

Source: <u>http://www.accessdunia.com.my/home/access/public\_html/wp-content/uploads/2013/11/Raising-the-impact-of-e-resources-discovery\_GGShort.pptx</u>

### What is SEO?

### SEO stands for "search engine optimization." It is the process of getting traffic from the "free," "organic," "editorial" or "natural" search results on search engines.

 All major search engines such as <u>Google</u>, <u>Bing</u> and <u>Yahoo</u> have primary search results, where web pages and other content such as videos or local listings are shown and ranked based on what the search engine considers most relevant to users.

### What Is ASEO?

 Academic Search Engine Optimization (ASEO) is the process of transforming your research paper into one which is easily indexed and categorized by the search engines, and thereby more advantageously positioned to increase visibility and <u>citations</u>.

### <u>Get found — optimize your research</u> <u>articles for search engines</u>

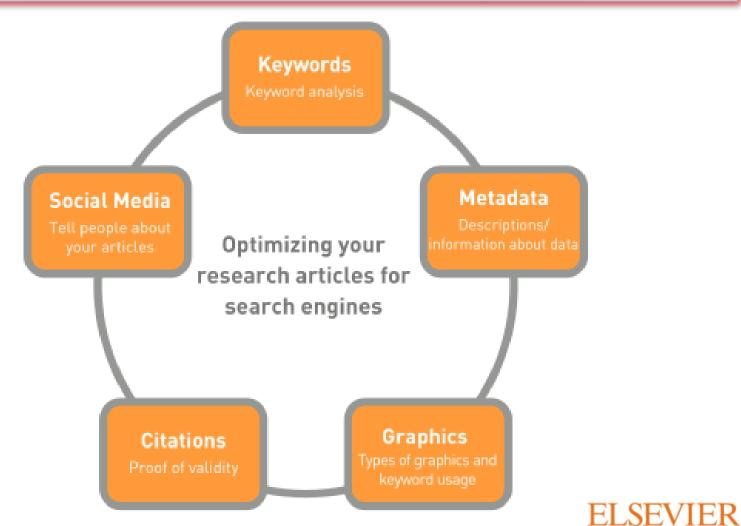

©2015-2016 Nader Ale Ebrahim

Source: https://www.elsevier.com/connect/get-found-optimize-your-research-articles-for-search-engines

#### ELSEVIER

Tips

- Write a good and short title for your article. If you can use one or more keywords in the title while accurately describing the content of your article, then do it. Keep in mind the audience of your article and any academic keywords specific to your field to inform which keywords may be best to use.
- In addition to the keywords tool from Google, check out Google Insights and Google Trends. With the latter two, you can see the popularity of keywords over a period of time and by geographic location, which may or may not be relevant for you and to your article. Until now, Google offers the most tools for SEO.
- Don't go overboard with using numerous top keywords in every location of your article. You want to tastefully optimize your article without compromising the relevance and quality of your writing and research.
- Using the most popular keyword tool may not always be best for you and your article. After all, it is the most popular for a reason, partly because it is frequently used in documents by others. You can test this by doing your own search of the keyword and seeing how many search results are found. If it is an exorbitant amount of articles, you may want to choose another keyword that is also very relevant to your research topic.

# Top Tips to make Your ArticleUCLA LibraryDiscoverable

#### 1. Find the Keywords and search phrase to optimize your document

- Think about the most important words that are relevant to the article.
- Consider looking up specific keywords on <u>Google Trends</u> or the <u>Google Adwords Keywords</u> tool to find out which search terms are popular.
- Try out your keywords in Google Scholar, etc. and if too many results are returned, it may be better to consider a keyword with less competition.

#### 2. Make sure you have a SEO-friendly title for your article

- The title needs to be descriptive and must contain a key phrase related to your topic.
- Put your keywords within the first 65 characters of the title. Google Scholar considers the length of a title. In a search for the phrase 'SEO for Authors: A How-to Guide' would be ranked higher than one titled 'Search Engine Optimization (SEO) for Authors: Ranking Information and Publishing Tips'. Although in general titles should be fairly short, we suggest choosing a longer title if there are many relevant keywords.

#### 3. Write your abstract using keywords, phrases and synonyms

 Include the keywords and phrases in your abstract that a researcher might search on to find your article. Provide additional relevant keywords and synonyms for those keywords as they relate to your article keeping in mind those keywords are also used by the abstracting and indexing services as a method to tag the research content.

Source: http://guides.library.ucla.edu/seo

# Top Tips to make Your ArticleUCLA LibraryDiscoverable

#### 4. Stay consistent

Refer to authors names and initials in a consistent manner throughout the paper and in the same way
they've been referred to in the past online publications. If names are used inconsistently, search engines
may not be able to id articles or citations correctly; as a consequence, citations may be assigned incorrectly,
and articles will not be as highly ranked as they should be. For instance, Jöran, Joeran, and Joran are all
correct spellings of the same name (given different transcription rules), but Google Scholar sees them as
three different names. Obtain an <u>ORCID</u> and use it when submitting works to publishers to aid
dissambiguation.

#### 5. Use headings

 Headings for the various sections of your article tip off search engines to the structure and content of your article. Incorporate your keywords and phrases in these headings wherever it's appropriate.

#### 6. Cite your own, or your co-authors, previous publications

 Academic search engines, and especially Google Scholar, assign *significant* weight to citation counts. Citations influence whether articles are indexed at all, and they also influence the ranking of articles. When referencing your own published work, it is important to include a link where that work can be downloaded. This helps readers to find your article and helps academic search engines to index the referenced articles' full text.

#### 7. Text in figures and tables should be machine readable

- Vector graphics containing font based text should be used instead of rasterized images so it can be indexed by academic search engines. Graphics stored as JPEG, BMP, GIF, TIFF, or PNG files are not vector graphics.
- When documents are converted to PDF, all metadata should be correct (especially author and title). Some search engines use PDF metadata to identify the file or to display information about the article on the search engine results page.

©2015-2016 Nader Ale Ebrahim

Source: http://guides.library.ucla.edu/seo

### **Help Readers Find Your Article**

#### • Repeat key phrases in the abstract while writing naturally

Search engines look at the abstract page of your article, which is free for everyone to look at on SAGE Journals Online. Your abstract is not only the sales pitch that tempts the researcher into reading your article, it's also the information that gives a search engine all the data it needs to be able to find your article and rank it in the search results page.

Try to repeat the key descriptive phrases. Try to imagine the phrases a researcher might search for if your paper would be of interest to them. Google can detect abuse of this so don't overplay it, focus on just 3 or 4 key phrases in your abstract.

#### • Get the title right

Ensure the main key phrase for your topic is in your article title. Make sure your title is descriptive, unambiguous, accurate and reads well. Remember people search on key phrases not just single words eg 'women's health' not 'health'.

#### Choose your key words carefully

Include your main 3 or 4 key phrases and add in at least 3 or 4 additional key words. Where more than one phrase (or abbreviation) is often used to describe the same thing, include both/all variants, e.g. drug names.

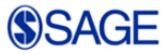

# More on SEO for publishing

- Think about what someone might search on to find your article. The phrase or first three or four words that first pop into your head may be what you should lead your article title with. A couple of good examples of optimized articles from Wiley's portfolio include: "Ocean Acidification and Its Potential Effects on Marine Ecosystems" and "Nanomaterials in the environment: Behavior, fate, bioavailability, and effects." You can see from both of these titles that the keywords lead the title and you can even hear the search terms in the titles.
- Use a tool to help. You can easily use Google's <u>Keyword Planner</u> or <u>RankChecker</u> (you'll have to sign up for a free registration for these) to find out which terms related to your article's subject matter are popular keywords or search terms.
- Make sure the keywords you choose accurately reflect the content of your article. This is a no-brainer, but you don't want to plug in keywords that have really strayed from your article's content. Remember those "natural connections" to your content I mentioned that Google is looking for when crawling webpages.
- Use the keywords field to your advantage. Make sure you use this field to your advantage when submitting your paper. You not only need your keywords from the article title and abstract, but also synonyms. Is there another name or acronym for a concept, study, compound, etc, that you're featuring in your research? Include it here!
- **Repeat keywords in your abstract in ways that make sense.** It's important to repeat your keywords in your article abstract of course but, once again, make sure they are still used in a way that achieves your primary objective, which should be to briefly communicate the content of your article.

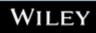

# **Manuscript preparation**

Register

Authors & Editors

Shortlist

Societie

🐂 Cart

Librarians

Open access

Sign in Mobile

Browse

Products

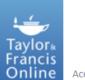

#### Access provided by University of Malaya

#### 1. General guidelines

- Manuscripts are accepted in English. Any consistent spelling and punctuation styles may be used. Long quotations of 40 words or more should be indented without quotation marks.
- A typical manuscript will not exceed 8500 words including tables, references and captions. Manuscripts that greatly exceed this will be critically reviewed with respect to length. Authors should include a word count with their manuscript.
- Manuscripts should be compiled in the following order: title page; abstract; keywords; main text; acknowledgements; references; appendices (as appropriate); table(s) with caption(s) (on individual pages); figure caption(s) (as a list).
- <u>Abstracts</u> of 250 words are required for all manuscripts submitted.
- Each manuscript should have keywords.
- Search engine optimization (SEO) is a means of making your article more visible to anyone who might be looking for it. Please consult our guidance <u>here</u>.

Source: http://www.tandfonline.com/action/authorSubmission?journalCode=tsed20&page=instructions#.Vbgwmfkuwg4

## Keywords

It is essential that authors, editors, and publishers make every effort to ensure articles are found online, quickly and accurately, ideally within the top three hits. The key to this is the appropriate use of keywords.

Source: http://journalauthors.tandf.co.uk/preparation/writing.asp

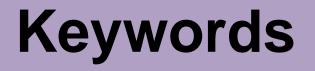

- Recent evidence suggests that a strong correlation exists between online hits and subsequent citations for journal articles. Search engines rank highly as starting points. Students are increasingly more likely to start their research by using Google ScholarTM, rather than by the traditional starting point of Abstracting and Indexing resources.
- We know that the use of keywords helps to increase the chances of the article being located, and therefore **cited**.
- Many search engines have their own algorithms for ranking sites, some by ranking the relevance of content and links to the site from other websites. Some search engines use metadata or "meta-tagging" to assess relevant content. Most search engines, however, scan a page for keyword phrases, which gives emphasis to phrases in headings and/or repeated phrases. The number of other sites that link to a web page also indicates how that page is valued.
- Authors should know the key phrases for their subject area. Reference to an established common indexing standard in a particular discipline is a useful starting point -GeoRef, ERIC Thesaurus, PsycInfo, ChemWeb, and so on.
- Keyword terms may differ from the actual text used in the title and abstract, but should accurately reflect what the article is about. Why not try searching for the keywords you have chosen, before you submit your article? This will help you see how useful they are.

Source: <u>http://journalauthors.tandf.co.uk/preparation/writing.asp</u>

# Search engine optimization

- You need to ensure that search engines index your article, so that it comes up in a good position in the list of results when a reader enters keywords into a search engine. This makes it more likely that people will read your article. A strong correlation exists between online hits and subsequent citations for journal articles. We know that many readers start their research by using academic search engines such as Google Scholar<sup>™</sup>.
- How do academic search engines work? Many search engines have their own algorithms for ranking sites, some by ranking the relevance of content and links to the site from other websites. Some search engines use metadata or "meta-tagging" to assess relevant content. Most search engines, however, scan a page for keyword phrases, which gives emphasis to phrases in headings and/or repeated phrases. The number of other sites that link to a web page also indicates how that page is valued.

Please see the detailed guidelines provided by Google Scholar here.

• What can I do as an author or editor?

We know that the use of **keywords** helps to increase the chances of the article being located, and therefore cited. Which words in your article are the most important? Put **yourself in the position of a reader. Which words might they type in to a search engine if they were looking for something on your topic?** Authors should know the key phrases for their subject area. Reference to an established common indexing standard in a particular discipline is a useful starting point - GeoRef, ERIC Thesaurus, PsycInfo, ChemWeb, and so on. There is further guidance on <u>choosing keywords</u> above.

# Search engine optimization

- The **title** and **abstract** you provide are also very important for search engines. Some search engines will only index these two parts of your article. Your article title should be concise, accurate, and informative. The title should be specific and it should contain words that readers might be searching for. This will make it more likely that people will find and read your article. Remember that you are writing for people as well as search engines! And do not be tempted to over-optimize your article (as discussed in the first reference below). The title must reflect the content of your article; if it does not, readers will be confused or disappointed. The title must also be comprehensible to the general reader outside your field. Where possible avoid abbreviations, formulae, and numbers. The following should also usually be omitted: "Investigation of..."; "Study of..."; More about..."; "...revisited".
- Think about how you can increase the number of people reading and citing your article (<u>see our</u> <u>detailed guidance here</u>), because the number of citations will influence where it appears in the rankings. Link to the article once it is published, for example, from your blog, via social networking sites, and from pages on your university website. (<u>Tips on promoting your article can be found here</u>).
- Further reading

Beel, J. and Gipp, B. (2010) <u>Academic search engine spam and Google Scholar's resilience</u> against it, The Journal of Electronic Publishing, 13(3).

Beel, J., Gipp, B. and Wilde, E. (2010) <u>academic search engine optimization (ASEO): optimizing</u> <u>scholarly literature for Google Scholar and Co., Journal of Scholarly Publishing</u>, 41(2), pp. 176– 190

Source: <u>http://journalauthors.tandf.co.uk/preparation/writing.asp</u>

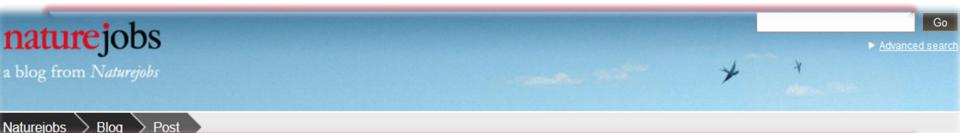

### Papers are accepted based on novelty, importance and scientific merit. But once published, a well-crafted *title and abstract* can help your work be found.

Source: http://blogs.nature.com/naturejobs/2015/07/10/publishing-high-impact-papers-natures-way

©2015-2016 Nader Ale Ebrahim

# Titles: be simple and specific

- Use active rather than passive verbs.
- Avoid words that don't add to the story such as: "on this", "study", and "investigation".
- Be specific in delivering your message:
- Not every reader may know <u>what Akt and Foxo1 are</u>, but the title is declarative and specific. "But don't be *too* specific".
- When possible, avoid acronyms and other jargon, which renders the title opaque to readers not already conversant in the field.
- Avoid question marks: titles should present outcomes, without teasing the reader.
- Focus on what is novel in the work.
- Avoid complex, compound nouns. For example, the term "excess water-weight remover".

Source: http://blogs.nature.com/naturejobs/2015/07/10/publishing-high-impact-papers-natures-way

#### Strategies for Enhancing the Impact of Research <u>Preparing for Publication</u>

- Add the name of study in the title of all publications and use the same title/ name consistently.
- Assign keyword terms to the manuscript.
- Formulate a concise, well-constructed title and abstract. Include crucial keywords in the abstract.
- Publish your work in an open access journal.
- Consider the desired audience when choosing a journal for publication.

Source: Washington University School of Medicine, St. Louis Missouri ©2015-2016 Nader Ale Ebrahim Consider where you would like to appear – in other words, what is your niche? If someone searched for a topic, where would you like to appear?

Source: http://wiki.lib.sun.ac.za/images/5/5d/Online\_Visibility\_Guidelines.pdf

### **Improving Readership of Your Articles**

Appearing at the top of the list of search results, and having a useful description of your work, greatly improve the likelihood that a reader will find and download your document.

- Abstracts should include **keywords** that potential readers are likely to use in searches. It is especially valuable to modify and reuse words that appear in the document's title and full text to improve the article's rank when readers search for those words.
- The first sentence of the abstract is all that is likely to be displayed in the search page results, so make your first sentence one that will encourage readers to click the link.

### **Well-Optimized Abstract:**

#### False Remembering in the Aged

Researchers studying human **memory** have increasingly focused on **memory** accuracy in **aging** populations. In this article we briefly review the literature on **memory** accuracy in healthy older adults. The prevailing evidence indicates that, compared to younger adults, older adults exhibit both diminished **memory** accuracy and greater susceptibility to misinformation. In addition, older adults demonstrate high levels of confidence in their **false memories**. We suggest an explanatory framework for the high level of **false memories** observed in older adults, a framework based on the theory that consciously controlled uses of **memory** decline with **age**, making older adults more susceptible to **false memories** that rely on automatic processes. We also point to future research that may remedy such deficits in accuracy.

### This article appears on the first page of results in Google for false+memory+aged.

Source: http://authorservices.wiley.com/bauthor/seo.asp

# **Poorly Optimized Abstract:**

#### **False** Remembering in the Senior Population

Researchers studying human **memory** have increasingly focused on its accuracy in senior populations. In this article we briefly review the literature on such accuracy in healthy older adults. The prevailing evidence indicates that, compared to younger adults, older adults exhibit both diminished accuracy and greater susceptibility to misinformation. In addition, older adults demonstrate high levels of confidence in their **false memories**. We suggest an explanatory framework for the high levels observed in older adults, a framework based on the theory that consciously controlled uses of **memory** decline in later life, making older adults more susceptible to **false memories** that rely on automatic processes. We also point to future research that may remedy such deficits in accuracy.

Source: http://authorservices.wiley.com/bauthor/seo.asp

### Compare Keywords "Senior Population" with "Aged"

| exemplar<br>words in context 000 beta                                        |                                                          | SpringerLink       Springer.com       About         Powered by       Concept by         Description       BMHLINGUISTICS         Centre for Biomedical and Health       Centre for Biomedical and Health |
|------------------------------------------------------------------------------|----------------------------------------------------------|----------------------------------------------------------------------------------------------------|
| Snippet Search                                                               |                                                          |                                                                                                    |
| Searching 6,722,121 documents.                                               | Search for: Aged                                         |                                                                                                    |
| Discover how a particular term or<br>phrase is used in scientific literature | Subject: Type and select from lice <b>OR</b> Publication | Type and select from lit                                                                                                    |
| year published                                                               | Showing 1 to 25 of 639858 matching articles              | Results per page: 25 ▼<br>1   2   3   4   5   > >>                                                                                                    |

©2015-2016 Nader Ale Ebrahim

### Compare Keywords "Senior Population" with "Aged"

| WEB OF KNOWLEDC                             | DISCOVERY STARTS HERE                                                                                                    | C THOMSON REUTERS                            |
|---------------------------------------------|----------------------------------------------------------------------------------------------------|----------------------------------------------|
| Sign In Marke                               | Sign In Marked List (0) EndNote ResearcherID Citation Alerts Saved Searches Log Out Help     Databases Select a Database Web of Science Additional Resources   earch Author Search Cited Reference Search Advanced Search Search History Web of Science |                                              |
| All Databases Select a Database W           | eb of Science Additional Reso                                                                                                    | ources                                       |
| Search Author Search Cited Reference Search | ch Advanced Search Search History                                                                                                    |                                              |
| Web of Science®                             |                                                                                                    |                                              |
| Timespan=All years. Databases=SCI-E         | KPANDED, SSCI, A&HCI, CPCI-S, CPCI-SSH.                                                                                                    | Scientific WebPlus View Web Results >>       |
| Results: <b>36,887</b>                      | Mage 1 of 3,689 Go >>                                                                                                    | Sort by: Publication Date newest to oldest - |

| Scopus                                                                                                    |                                                                                                    | Search                | Sources               | Alerts                 | Lists                              | Help 🗸   | /    | Register >                                         |
|----------------------------------------------------------------------------------------------------|----------------------------------------------------------------------------------------------------|-----------------------|-----------------------|------------------------|------------------------------------|----------|------|----------------------------------------------------|
| Document s                                                                                                    | earch                                                                                                    |                       |                       |                        |                                    |          |      |                                                    |
| Scopus                                                                                                    |                                                                                                    | Search                | Sources               | Alerts                 | Lists                              | Help 🗸   | /    | Register >                                         |
| Document s                                                                                                    | earch results                                                                                                    |                       |                       |                        |                                    |          |      |                                                    |
| TITLE ( virtual teams ) 🧳 Edit                                                                                        | 🎬 Save   Ѷ Set alert   <u>ର</u> Set feed                                                                             |                       |                       |                        |                                    |          |      |                                                    |
| 1,464 document results vie                                                                                            | ew secondary documents   View 56139 patent result                                                                    | ts   📶 Analyze s      | earch results         |                        |                                    |          |      | Sort oi                                            |
| Search within results                                                                                                 | 🔿 All 🚽 📑 Export   🗐 Download   📶 V                                                                                  | iew citation overvie  | w   99 View Cited     | by   🕂 Ad              | d to List   More                   |          |      |                                                    |
| Refine<br>Limit to Exclude                                                                                            | <ul> <li>Relationship between social network struct</li> <li>analyses of virtual cross-functional teams i</li> </ul> |                       |                       | evel Choi,             | E., Lee, K.C.                      |          | 2016 | Computers in Human E                               |
| Year           2016         (59)           2015         (79)           2014         (94)           2013         (106) | View at Publisher  Development and evaluation of the team wo environments effective?  View at Publisher              | ork skill in universi | ty contexts. Are vir  |                        | Casas, E.E., M                     |          | 2016 | International Journal of<br>Technology in Higher E |
| <ul> <li>○ 2013 (106)</li> <li>○ 2012 (105)</li> </ul>                                                                | <ul> <li>Emergent leadership in virtual teams: A mu</li> <li>communication and team dispersion antec</li> </ul>      |                       | on of individual      |                        | er, S.D., Stewa<br>, L.M., Reeves, |          | 2016 | Leadership Quarterly                               |
| Author Name                                                                                                    | View at Publisher                                                                                                    |                       |                       |                        |                                    |          |      |                                                    |
| Paul, S.         (15)           Pazos, P.         (11)           Picot, A.         (11)                               | <ul> <li>Creativity techniques to enhance knowledg</li> <li>4 context of knowledge-intensive enterprises</li> </ul>  | e transfer within g   | lobal virtual teams i | in the Caste<br>Khella |                                    | son, P., | 2016 | Journal of Technology<br>Feed                      |

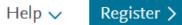

#### Document search results

| TITLE ( virt                                     | ual teams ) 🛛 🤿 Edit                                                | 💾 Save                                                                                                    | 🔖 Set alert   <u>ର</u> Set feed                                                                                                    |                                                                                                    |                    |                                                                                                    |                                                                                                    |
|--------------------------------------------------|---------------------------------------------------------------------|----------------------------------------------------------------------------------------------------|----------------------------------------------------------------------------------------------------|----------------------------------------------------------------------------------------------------|--------------------|----------------------------------------------------------------------------------------------------|----------------------------------------------------------------------------------------------------|
| <b>1,464</b> d                                   | locument results Vie                                                | w secondary o                                                                                                    | locuments   View 56139 patent resu                                                                                                    | lts   📊 Analyze search results                                                                                                    |                    |                                                                                                    | Sort                                                                                                    |
| Search wi                                        | thin results                                                        | 🧭 All 🖵                                                                                                    | 🗈 Export   📮 Download   📶 🕅                                                                                                    | View citation overview   99 View Cited I                                                                                                    | oy   🕂 Add to List | More 🗸                                                                                                    |                                                                                                    |
| Author Na           Paul, S.           Picot, A. | (59)<br>(79)<br>(94)<br>(106)<br>(105)<br>me<br>Virtual t<br>Manage | <ul> <li>✓ Rela<br/>1 anal</li> <li>View</li> <li>✓ Deve<br/>2 envin</li> <li>View</li> <li>✓ Eme<br/>3 com</li> <li>View</li> </ul> | Choose your default reference in<br>Scopus offers integrated export functi<br>Or, to use a different reference manage<br>Save to Mendeley<br>RefWorks direct export<br>Choose the information to export<br>Choose the information you want to e | nanager or file type: ?<br>onality with Mendeley and Refworks.<br>ger, choose a file format<br>ORIS Format C<br>EndNote, Reference Manager<br>OCSV<br>Excel<br>OBibTeX<br>OText<br>ASCII in HTML | ×                  | C. 20<br>pez, C.B., Molina, 20<br>., Morales,<br>ewart, G.L., 20<br>ewart, G.L., 20<br>20<br>20<br>20<br>20<br>20<br>20<br>20<br>20<br>20 | 16 International Journal<br>Technology in Higher<br>16 Leadership Quarterly<br>13 purnal of Technolog<br>Fee<br>-8                                                                          |
|                                                  | Virtual r                                                           | ealit                                                                                                    | Х <b>У</b>                                                                                                    |                                                                                                    |                    | 24                                                                                                    | 2016 Computers in Human<br>2016 International Journal<br>Technology in Higher<br>2016 Leadership Quarterly<br>2016 Leadership Quarterly<br>203 purnal of Technolog<br>Fee<br>48<br>44<br>26 |
|                                                  | Informa                                                             | tion                                                                                                    | systems                                                                                                    |                                                                                                    |                    | 10                                                                                                    | 6                                                                                                    |
|                                                  | virtual to                                                          | eam                                                                                                    | S                                                                                                    |                                                                                                    |                    | 10                                                                                                    | 5                                                                                                    |
|                                                  |                                                                     |                                                                                                    |                                                                                                    |                                                                                                    |                    |                                                                                                    |                                                                                                    |

Search

# My recent publications

| A                                                               |                                                                                                    | » Sign up                                                                                                    | o/Login English ▼ Acade                                                                                                    |                                      | KINETICS JOURNALS                                                                          | Sign in / Create an Acc           | count / My Information / 🛒 My Ca    | art Search All Journals                                  |
|-----------------------------------------------------------------|----------------------------------------------------------------------------------------------------|----------------------------------------------------------------------------------------------------|----------------------------------------------------------------------------------------------------|--------------------------------------|--------------------------------------------------------------------------------------------|-----------------------------------|-------------------------------------|----------------------------------------------------------|
| Springer Link                                                   |                                                                                                    | Q #                                                                                                    |                                                                                                    |                                      | <b>GAND PHYSICAL A</b><br>The Official Journal of the International Coaliti                | CTIVIT                            | Y<br>hysical Activity               |                                                          |
| Home • Contact Us                                               |                                                                                                    |                                                                                                    |                                                                                                    |                                      | JAPA Contents / JAPA In Press                                                              | For Authors                       | 5 FOR EDITORS & REV                 | VIEWERS SUPPO                                            |
| 🚺 » Download PDF (843 KB) 💿                                     | Springer Link                                                                                                    |                                                                                                    |                                                                                                    | Home • Co                            | JAPA In Press<br>Activity and Aging<br>ontact Us • Log in to Springer<br>)riginal Research | Research: A Bibl                  | liometric                           | TECAPA<br>International Coalition for Aging and Physical |
| Article                                                         | You're seeing our ne                                                                                                    | w article page and we'd like your opinion, <u>send feer</u>                                                                                                    | <u>iback</u> .                                                                                                    |                                      | Andre Matthias Müller                                                                      | , Payam Ansari <sup>1</sup> , Nad | ler Ale Ebrahim <sup>2</sup> , and  | HELPING THE WORLD<br>AGE ACTIVELY                        |
| Scientometrics<br>November 2015, Volume 105, Issue 2, pp 759-77 |                                                                                                    |                                                                                                    | s 🗹 How To 🗹                                                                                                    |                                      | , , , , , , , , , , , , , , , , , , ,                                                      |                                   |                                     | Sign                                                     |
| First online: 09 September 2015                                 | Scientometrics                                                                                                    | Pub Med.gov                                                                                                    | PubMed                                                                                                    | •                                    |                                                                                            |                                   |                                     |                                                          |
| Qualitative and q<br>solar hydrogen ge                          | Arman and Arman and<br>Arman and Arman and Arman and Arman and Arman and Arman and Arman and Arman and Arman and Arman and Arman and Arman and Arman and Arman and Arman and Arman and Arman and Arman and Arman and Arman and Arman and Arman and Arman and Arman | Eval US National Library of Medicine<br>National Institutes of Health<br>base                                                                                                    |                                                                                                    | Advan                                | ced                                                                                        |                                   |                                     | Like<br>HK Journ                                         |
| 2001 to 2014                                                    | an a canada a canada a canad                                                                                                    | 2012 Format: Abstract -                                                                                                    |                                                                                                    |                                      |                                                                                            | Send to -                         |                                     | on Facebo                                                |
| Mohammad Reza Maghami 🖾 , Shahin<br>Ebrahim, Chandima Gomes     | Tehran University of                                                                                                    |                                                                                                    | 💁 jp.tums.ac.ir 🖂                                                                                                    | ijph@tums.ac.ir                      |                                                                                            |                                   | Full text links                     | ATTON h 💌 Academic edi                                   |
|                                                                 | Iranian                                                                                                    | Journal of Public Health                                                                                                    |                                                                                                    |                                      | Cancer: a Quantitative                                                                     | and                               | CANCER PREVENTIO                    | 444.                                                     |
|                                                                 | Luser Center                                                                                                    | Home Articles And Issues Journal Info Submission                                                                                                    | For Authors                                                                                                    | ABOUT THE<br>AUTHORS                 |                                                                                            |                                   | Save items                          |                                                          |
| International Journal of P                                      | Jsername                                                                                                    | Iranian Journal of Public Health 2016. 45(9):1118-1125.                                                                                                    |                                                                                                    | Abubakar AHMED                       |                                                                                            |                                   | 😭 Add to Fav                        | vorite                                                   |
|                                                                 | Remember me                                                                                                    | Impact of Article Page Count and Number of Author<br>Related Fields: A Systematic Review Article                                                                                                    | rs on Cita-tions in Disability                                                                                                    | Norafida A. GHAFAR                   |                                                                                            |                                   |                                     |                                                          |
| HOME ABOUT LOGIN REGISTER<br>ANNOUNCEMENTS CONGRESO CITURS E    | JOURNAL CONTENT                                                                                                    | Abubakar AHMED, Mastura ADAM, Norafida A. GHAFAR, Murtala MUH                                                                                                    | IAMMAD, Nader Ale EBRAHIM                                                                                                    | Murtala MUHAMMAD                     | Idwide, characterized by irreg                                                             | ular cell                         |                                     |                                                          |
| TUTORIALS - JPBREVIEW GUIDELINES FOR A                          |                                                                                                    | ABSTRACT                                                                                                    |                                                                                                    | Nøder Ale EBRAHM                     | <sup>,</sup> is the basic function of                                                      |                                   | Similar articles                    |                                                          |
| Home > Vol 1, No 1 (2016) > Nagaratnam                          | All  Search Browse                                                                                                    | Background: Citation metrics and total publications in a field has beed<br>and viability of a field. Hence, stimulating demand for citation has ledd<br>performance metric index. Meanwhile, title, asbettad and morphologic<br>scientific publications. Yet, there is relatively little understanding of the<br>aimed to movide an inscibit hum the factors associated with citation inc | o a search for useful strategies to improve<br>qualities of the articles attract researchers to<br>citation trend in disability related fields. We | NOTIFICATIONS     View     Subscribe | age normal dividing cells, lead<br>ancer therapy, which are incre                          | asingly                           | Research progre<br>derive [Neural R |                                                          |
|                                                                 |                                                                                                    | aimed to provide an insight into the factors associated with citation inc                                                                                                    | Login                                                                                                    | Peyman /                             | Akhavan 🖾 , Nader Ale Ebrahim , Mahdieh A. Fetrati , Arr                                   | ~                                 | Accessed and                        | Disperinger<br>Storetuger                                |
| A BIBLIOMETRIC ANALY<br>RESEARCH TRENDS                         | SIS ON                                                                                                    | "FERTILITY RATE"                                                                                                    | JOURNAL<br>CONTENT<br>Search                                                                                                    |                                      | ownload PDF (805 KB)                                                                       |                                   | Article M                           |                                                          |
| Shalini Nagaratnam, Nader Ale Ebrahim, Muzafar                  | Shah Habibullah                                                                                                    |                                                                                                    | Search Scope                                                                                                    | /<br>() vi                           | iew Article                                                                                |                                   | Social Me                           | entions 10                                               |
| ABSTRACT                                                        |                                                                                                    |                                                                                                    | Search                                                                                                    |                                      |                                                                                            |                                   | -14.92                              |                                                          |

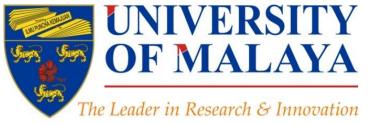

### **Questions?**

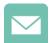

E-mail: aleebrahim@um.edu.my

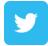

Twitter: @aleebrahim

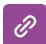

www.researcherid.com/rid/C-2414-2009 http://scholar.google.com/citations

#### Nader Ale Ebrahim, PhD

Centre for Research Services Research Management & Innovation Complex University of Malaya, Kuala Lumpur, Malaysia <u>www.researcherid.com/rid/C-2414-2009</u> <u>http://scholar.google.com/citations</u>

#### CENTRE FOR RESEARCH SERVICES RESEARCH MANAGEMENT & INNOVATION COMPLEX (IPPP) UNIVERSITY OF MALAYA

### References

- Ale Ebrahim, N. (2016). Analysis of Bibliometrics information for selecting the best field of study. Paper presented at the 4th SERIES OF INTRODUCTORY WORKSHOP ON: Strategies to Enhance Research Visibility, Impact & Citations, Centre for Research Services, Institute of Research Management and Monitoring (IPPP)", University of Malaya. <u>https://dx.doi.org/10.6084/m9.figshare.3863565.v1</u>
- Ale Ebrahim, N. (2016). Citation and its Impact on University Ranking. Paper presented at the 4th SERIES OF INTRODUCTORY WORKSHOP ON: Strategies to Enhance Research Visibility, Impact & Citations, Centre for Research Services, Institute of Research Management and Monitoring (IPPP)", University of Malaya. <u>https://dx.doi.org/10.6084/m9.figshare.3807720.v1</u>
- Ale Ebrahim, N. (2016). How to select a brand name for your research interest? Paper presented at the 4th SERIES OF INTRODUCTORY WORKSHOP ON: Strategies to Enhance Research Visibility, Impact & Citations, Centre for Research Services, Institute of Research Management and Monitoring (IPPP)", University of Malaya. <u>https://dx.doi.org/10.6084/m9.figshare.4004700.v1</u>
- 4. Ale Ebrahim, N., Salehi, H., Embi, M. A., Habibi Tanha, F., Gholizadeh, H., Motahar, S. M., & Ordi, A. (2013). Effective Strategies for Increasing Citation Frequency. International Education Studies, 6(11), 93-99. doi: 10.5539/ies.v6n11p93
- 5. Ale Ebrahim, N. (2016). Online repository: Improving the research visibility and impact. Retrieved from Research Support Unit, Centre for Research Services, Institute of Research Management and Monitoring (IPPP)", University of Malaya: <a href="https://dx.doi.org/10.6084/m9.figshare.3491372.v1">https://dx.doi.org/10.6084/m9.figshare.3491372.v1</a>
- Akhavan, P., Ale Ebrahim, N., Fetrati, M. A., & Pezeshkan, A. (2016). Major trends in knowledge management research: a bibliometric study. Scientometrics 1-16. doi:10.1007/s11192-016-1938-x
- 7. Nagaratnam, S., Ale Ebrahim, N., & Habibullah, M. S. (2016). A Bibliometric Analysis on "Fertility Rate" Research Trends. International Journal of Professional Business Review, 1(1), 1-14. doi:10.5281/zenodo.58318
- 8. How To Get Your Article Published: From title to references, From submission to revision Presented by: Anthony Newman, Elsevier, Amsterdam, Birmingham, Nov. 2010
- 9. Shakiba, M., Ale Ebrahim, N., Danaee, M., Bakhtiyari, K., & Sundararajan, E. (2016). A Comprehensive Comparison of Educational Growth within Four Different Developing Countries between 1990 and 2012. *Revista de Gestão e Secretariado, 6*(3), 152-174. doi:10.7769/gesec.v6i3.486
- Martín-Martín, A., Orduna-Malea, E., Ayllón, J. M., & López-Cózar, E. D. (2016). The counting house, measuring those who count: Presence of Bibliometrics, Scientometrics, Informetrics, Webometrics and Altmetrics in Google Scholar Citations, ResearcherID, ResearchGate, Mendeley, & Twitter. EC3 Reseach Group: Evaluación de la Ciencia y de la Comunicación Científica Universidad de Granada and Universidad Politécnica de Valencia (Spain), In Progress,. doi:10.13140/RG.2.1.4814.4402
- 11. Müller, A. M., Ansari, P., Ale Ebrahim, N., & Khoo, S. (2015). Physical Activity and Aging Research: A Bibliometric Analysis. *Journal Of Aging And Physical Activity In Press*. doi:10.1123/japa.2015-0188
- 12. Maghami, M., Navabi Asl, S., Rezadad, M. i., Ale Ebrahim, N., & Gomes, C. (2015). Qualitative and Quantitative Analysis of Solar hydrogen Generation Literature From 2001 to 2014. *Scientometrics* 105(2), 759-771. : <a href="http://dx.doi.org/10.1007/s11192-015-1730-3">http://dx.doi.org/10.1007/s11192-015-1730-3</a>
- 13. Ale Ebrahim, N. (2016). Academic social networking (ResearchGate & Academia) and the research impact. Retrieved from Research Support Unit, Centre for Research Services, Institute of Research Management and Monitoring (IPPP)", University of Malaya: <a href="https://dx.doi.org/10.6084/m9.figshare.3464156.v1">https://dx.doi.org/10.6084/m9.figshare.3464156.v1</a>
- 14. Ale Ebrahim, N. (2016). *Publication's e-mail marketing procedure*. Retrieved from Research Support Unit, Centre for Research Services, Institute of Research Management and Monitoring (IPPP)", University of Malaya: <a href="https://dx.doi.org/10.6084/m9.figshare.3479069.v1">https://dx.doi.org/10.6084/m9.figshare.3479069.v1</a>
- 15. Shakiba, M., Zavvari, A., Ale Ebrahim, N., & Singh, M. J. (2016). Evaluating the academic trend of RFID technology based on SCI and SSCI publications from 2001 to 2014. Scientometrics First Online: 08 August 2016, 1-24. http://dx.doi.org/10.1007/s11192-016-2095-y
- 16. Farghadani, R., Haerian, B. S., Ale Ebrahim, N., & Muniandy, S. (2016). 35Year Research History of Cytotoxicity and Cancer: a Quantitative and Qualitative Analysis. Asian Pac J Cancer Prev, 17(7), 3139-3145. doi:10.14456/apjcp.2016.66
- AHMED, A., Mastura, A., GHAFAR, N. A., MUHAMMAD, M., & ALE EBRAHIM, N. (2016). Impact of Article Page Count and Number of Authors on Citations in Disability Related Fields: A Systematic Review Article. *Iranian Journal of Public Health, 45*(9), 1118-1125. https://dx.doi.org/10.6084/m9.figshare.3979656.v1